FMSOne là một lần đăng ký duy nhất để đăng nhập vào tài khoản của bạn một cách dễ dàng và an toàn. Nó cho phép bạn truy cập các ứng dụng mà nhà cung cấp FMS của bạn đã cấp cho bạn quyền truy cập để sử dụng. Với FMSOne, bạn chỉ cần nhớ một lần đăng ký cho tất cả các ứng dụng FMS của mình. Sau khi bạn nhận được thư email thông báo rằng tài khoản của bạn đã được thiết lập, hãy hoàn thành các bước bên dưới để hoàn tất việc sáng tạo tài khoản của bạn.

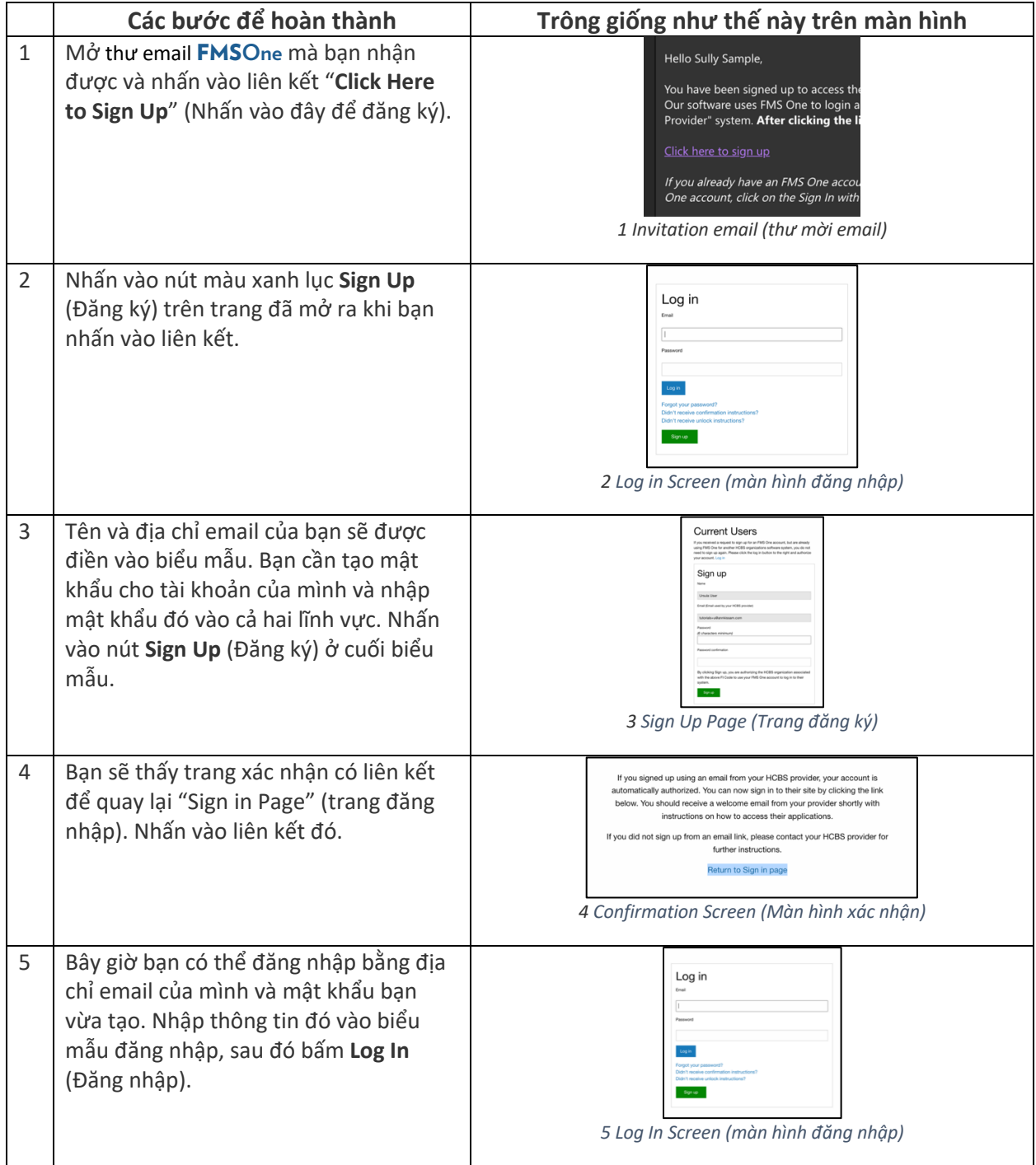

Nếu bạn có câu hỏi thêm, vui lòng tham khảo Hướng Dẫn Sử Dụng FMS**One** hoặc liên hệ với Nhà Cung Cấp FMS của bạn để được hỗ trợ.

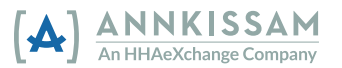